## shortcut

## dec.test.status

## dec.test.status.reload

# options

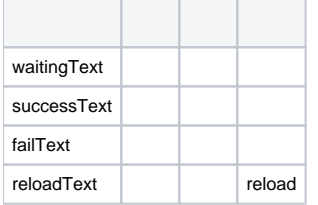

### functions

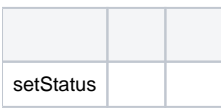

#### events

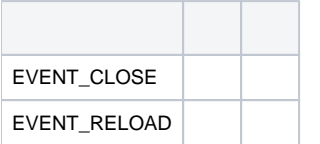